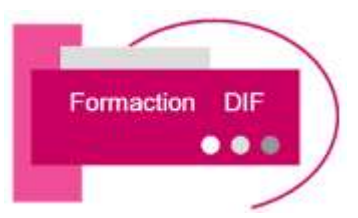

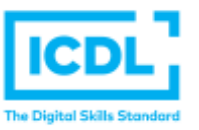

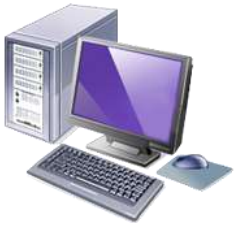

# **CERTIFICATION ICDL EXCEL 2016 Niveau 1**

*Version EXCEL 2016*

## Durée : **3 Jours soit 24 Heures**

**Pour qui**

Cette formation s'adresse aux utilisateurs débutants avec Excel

#### **Animateur**

Formateur expert en bureautique

**Prérequis** 

Il est nécessaire d'être initié à l'utilisation d'un ordinateur et à l'environnement Windows. QCM en début de stage. **Objectifs**

Concevoir rapidement des tableaux de calculs Fiables

Construire des représentations graphiques

S'initier aux listes de données

### **Méthodes & outils pédagogiques**

Alternance d'exercices pratiques et d'exposés, en 3 parties : présentation d'une situation d'usage, explication des méthodes et mise en pratique

**ACCESSIBILITE** : L'organisme de formation étudiera l'adaptation des moyens de la prestation pour les personnes en situation de handicap

**Conditions d'accès à la certification :** Remise d'une carte ICDL pour le passage de l'évaluation, connexion internet et ordinateur sur le lieu de la formation.

#### **Evaluation**

**Passage de la Certification PCIE\* (Passeport de Compétences Informatique Européen) Certificat de réussite dès 75 % de résultats obtenus. En deça, remise d'une attestation avec le pourcentage de réussite**

### **PROGRAMME**

## **NIVEAU 1**

## **JOUR 1**

- ➢ Sauvegarder un fichier sous les différentes extensions d'Excel.
- ➢ Apprendre à utiliser l'interface utilisateur.
- ➢ Trier selon les valeurs un tableau de données.
- ➢ Connaitre les raccourcis clavier.
- ➢ Utiliser la fonction « remplacer tout » de manière efficace.

### **JOUR 2**

- ➢ Masquer/Afficher le contenu d'une cellule.
- $\triangleright$  Redimensionner une ligne ou une colonne.
- $\triangleright$  Ajouter/supprimer une feuille de calcul.
- ➢ Utiliser les formules mathématiques du ruban.
- ➢ Mettre en œuvre une formule.
- ➢ Comprendre les messages d'erreurs.

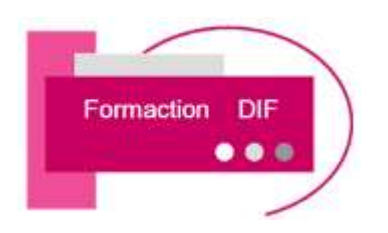

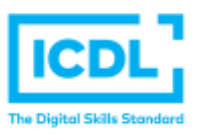

# **CERTIFICATION ICDL EXCEL 2016 Niveau 1**

*Version EXCEL 2016*

## **JOUR 3**

- ➢ Comprendre et connaitre les différents types de données disponibles dans une cellule Excel.
- ➢ Faire un pourcentage.
- ➢ Changer le thème général de la feuille de calcul.
- ➢ Gérer les bordures de tableau.
- $\triangleright$  Choisir le bon graphique.
- ➢ Utiliser la zone d'impression et le changement d'échelle afin d'imprimer le tableau a la bonne taille.

## ➢ **PASSAGE DE LA CERTIFICATION ICDL**